**1. Arrondis les nombres comme dans l'exemple**

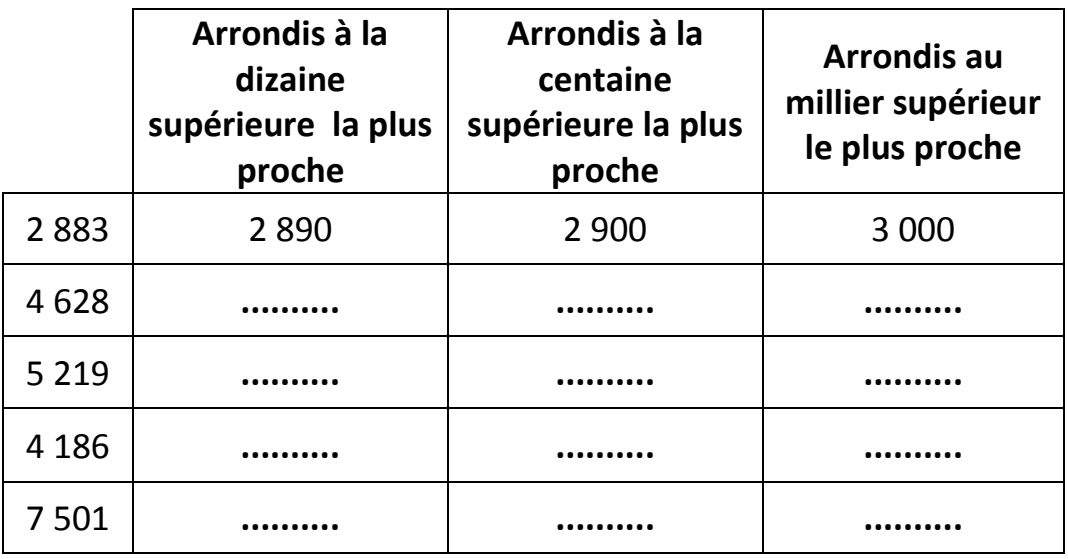

**2. Range les nombres suivants dans l'ordre croissant.**

**8 569 -8 659 -9 865 -6 895 -6 958 - 8 695 - 9 856**

....... < ....... < ....... < ....... < ....... < ....... < ......

**3. Range les nombres suivants dans l'ordre décroissant.**

**8 700 -8 070 -7 008 -8 007 -7 800 -7 080 -8 708**

....... > ....... > ....... > ....... >....... > ....... > .......

4. **Place les nombres suivants au bon endroit sur la droite numérique.**

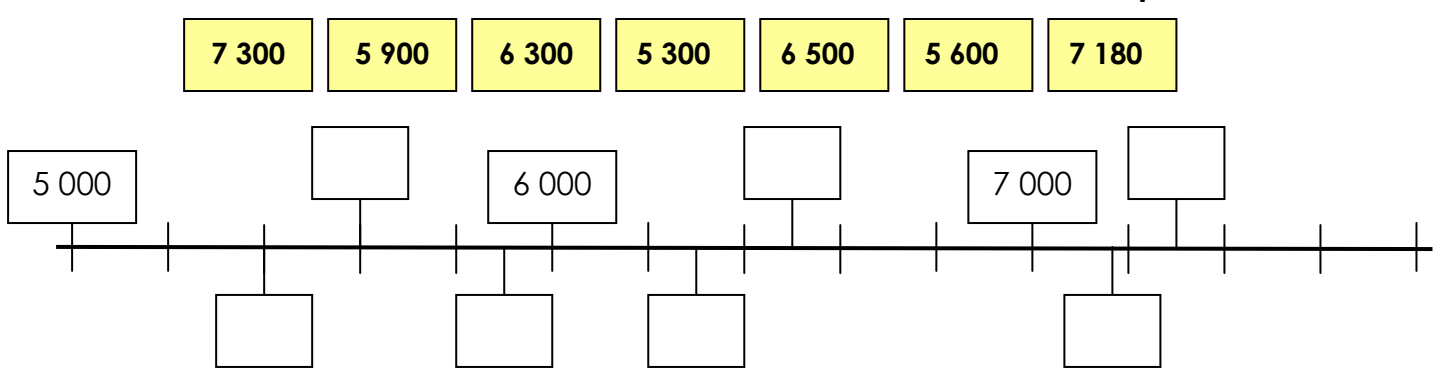